#### CAFs & analysis

Jeremy Wolcott Tufts University

2x2 workshop University of Bern Jan. 21, 2023

#### A knotty path

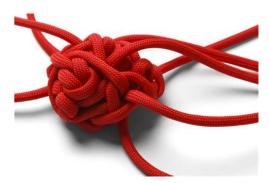

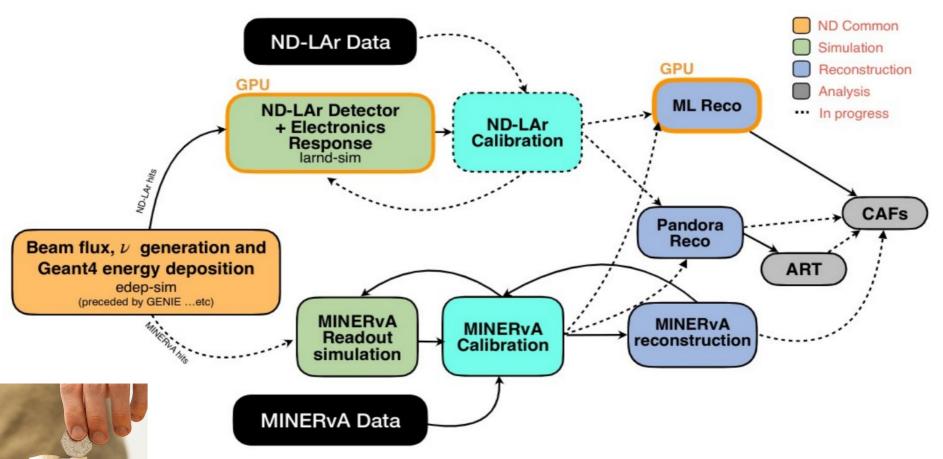

MASTBAUM DIAGRAM

## **CAF-making**

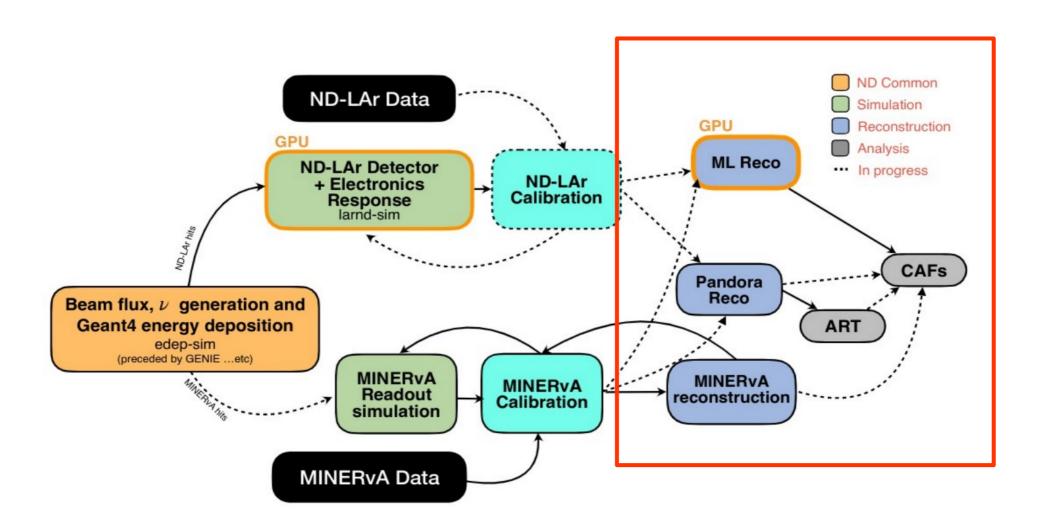

In this talk I'm focusing on the CAF-making pathway.

## How is <del>babby</del> CAF formed?

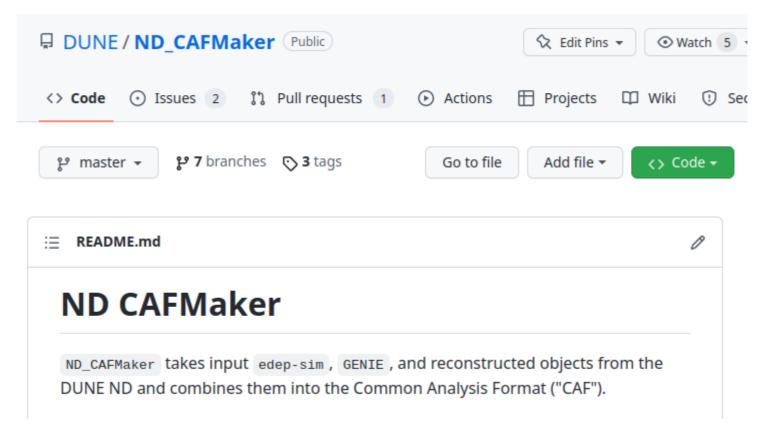

The ND CAFMaker writes out CAFs.

This is a *shared* tool amongst all ND groups and LBL (originally built by LBL for FD TDR, and has somehow become my problem responsibility?)

#### What is a "CAF"?

- CAFs are input to LBL analysis
  - "Common Analysis Files," which are ROOT format trees based on custom StandardRecord object (more on that shortly)

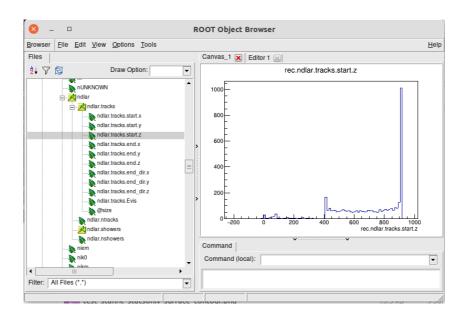

- Contain *summaries* of events: higher-level reconstructed objects & truth information
  - Goal: fast iteration in analysis. (More propaganda at arXiv:2203.13768)
- CAFs are intended to have low barrier-to-entry and be easy to use
  - I showed an example  $\nu_{\mu}$  CC energy estimator based on the ML reco reconstruction, with accompanying "howto", in Dec. 2021
  - The TMS group has demonstrated matching ND-LAr to TMS with CAFs as well

#### What is a "CAF"?

- CAFs are input to LBL analysis
  - "Common Analysis Files," which are ROOT format trees based on custom StandardRecord object

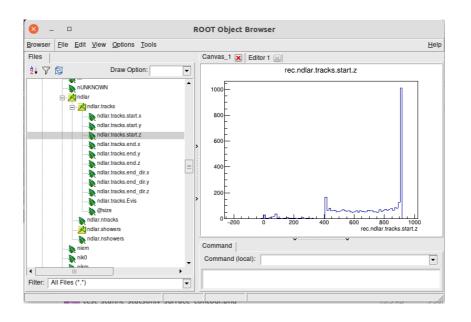

where is this utopia??

- Contain *summaries* of events: higher-level reconstructed objects & truth information
  - Goal: fast iteration in analysis. (More propaganda at arXiv:2203.13768)
- CAFs are intended to have low barrier-to-entry and be easy to use
  - I showed an example  $\nu_{\mu}$  CC energy estimator based on the ML reco reconstruction, with accompanying "howto", in Dec. 2021
  - The TMS group has demonstrated matching ND-LAr to TMS with CAFs as well

#### To explain problem #1:

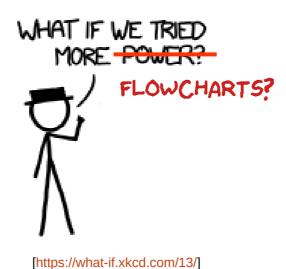

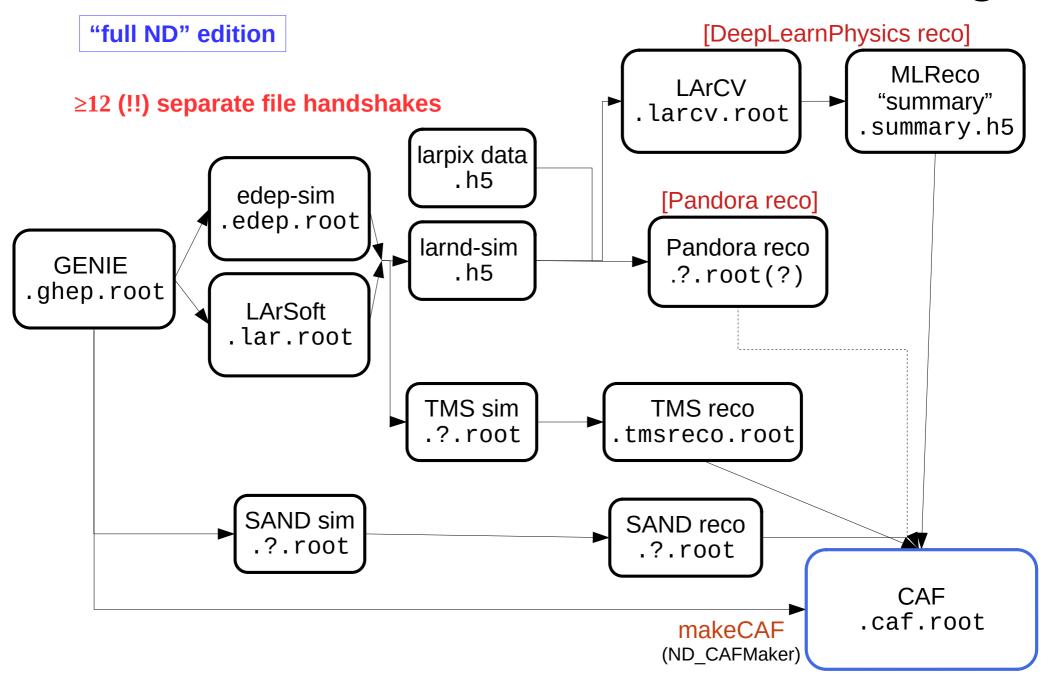

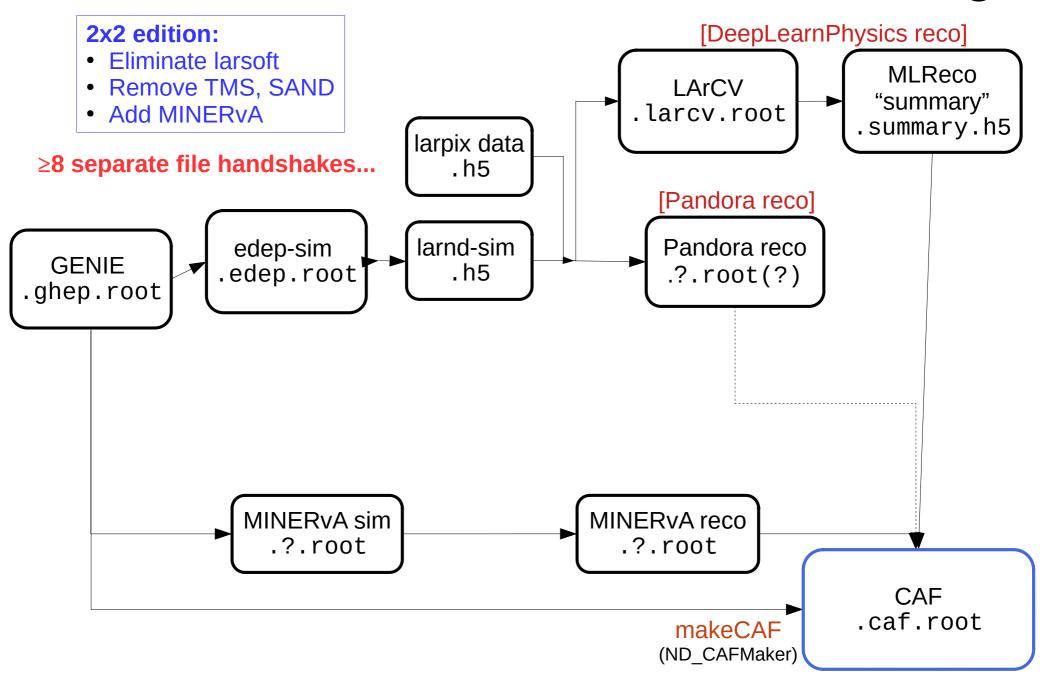

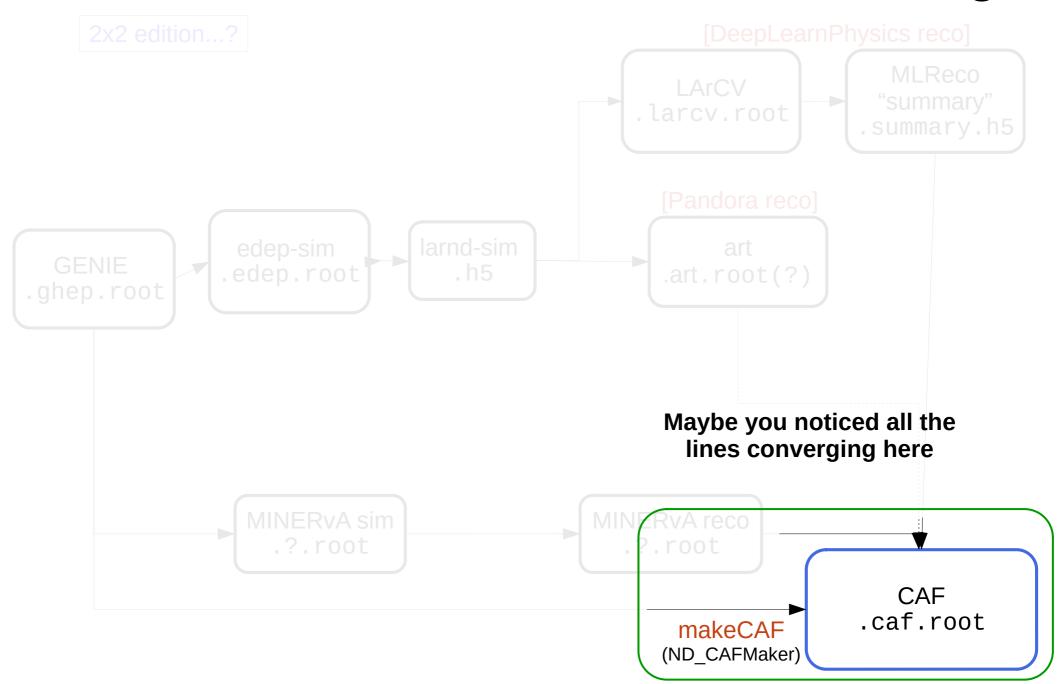

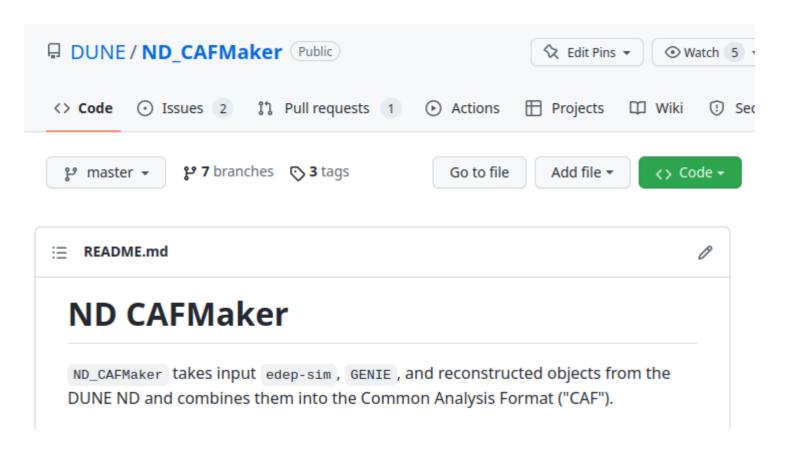

The ND CAFMaker synthesizes all these inputs together and writes out CAFs.

It's a "framework-less" (standalone) C++ tool that only "natively" depends on fhicl-cpp (configuration format) and duneanaobj (output format – more momentarily)

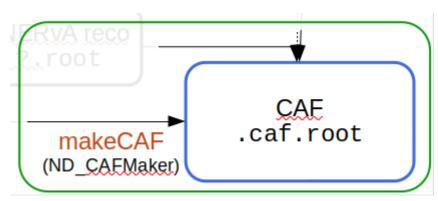

```
std::vector<std::unique_ptr<cafmaker::IRecoBranchFiller>> recoFillers;

// first: we do SAND or ND-LAr reco
std::string ndlarFile;
std::string sandFile;
if(par().cafmaker().ndlarRecoFile(ndlarFile))
    recoFillers.emplace_back(std::make_unique<cafmaker::MLNDLArRecoBranchFiller>(ndlarFile));
else if (par().cafmaker().sandRecoFile(sandFile))
    recoFillers.emplace_back(std::make_unique<cafmaker::SANDRecoBranchFiller>(sandFile));

// next: did we do TMS reco?
std::string tmsFile;
if (par().cafmaker().tmsRecoFile(tmsFile))
    recoFillers.emplace_back(std::make_unique<cafmaker::TMSRecoBranchFiller>(tmsFile));

// if we did both ND-LAr and TMS, we should try to match them, too
if (!ndlarFile.empty() && !tmsFile.empty())
    recoFillers.emplace_back(std::make_unique<cafmaker::NDLArTMSMatchRecoFiller>());
```

#### **Inputs**

The package is controlled by fhicl config files, found in the cfg directory. The cfg/ndcafmakerjob.fcl shows the basic setup.

For the minimal test setup:

- Provide an InputGHEPFile, which contains the GENIE truth information in GHEP format
- Provide an OutputFile, where your file will be saved

Extending upon the minimal test setup you can:

- Provide a NDLArRecoFile , which contains the output of the ND LAr reconstruction
- Provide a TMSRecoFile, which contains the output of the TMS reconstruction
- Provide a SANDRecoFile, which contains the output of the SAND reconstruction

To add variables and inspect what is set and how, check src/Params.h.

ND CAFMaker has a "pluggable" architecture that simplifies adding new reco "branch fillers".

It actually works ok!

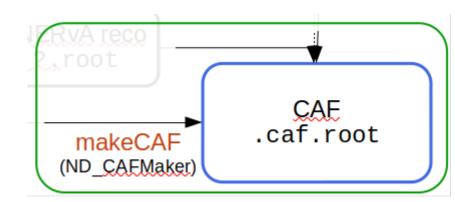

```
std::vector<std::unique_ptr<cafmaker::IRecoBranchFiller>> recoFillers;

// first: we do SAND or ND-LAr reco
std::string ndlarFile;
std::string sandFile;
if(par().cafmaker().ndlarRecoFile(ndlarFile))
    recoFillers.emplace_back(std::make_unique<cafmaker::MLNDLArRecoBranchFiller>(ndlarFile));
else if (par().cafmaker().sandRecoFile(sandFile))
    recoFillers.emplace_back(std::make_unique<cafmaker::SANDRecoBranchFiller>(sandFile));

// next: did we do TMS reco?
std::string tmsFile;
if (par().cafmaker().tmsRecoFile(tmsFile))
    recoFillers.emplace_back(std::make_unique<cafmaker::TMSRecoBranchFiller>(tmsFile));

// if we did both ND-LAr and TMS, we should try to match them, too
if (!ndlarFile.empty() && !tmsFile.empty())
    recoFillers.emplace_back(std::make_unique<cafmaker::NDLArTMSMatchRecoFiller>());
```

#### **Inputs**

The package is controlled by fhicl config files, found in the cfg directory. The cfg/ndcafmakerjob.fcl shows the basic setup.

For the minimal test setup:

- Provide an InputGHEPFile, which contains the GENIE truth information in GHEP format
- Provide an OutputFile, where your file will be saved

Extending upon the minimal test setup you can:

- Provide a NDLArRecoFile, which contains the output of the ND LAr reconstruction
- Provide a TMSRecoFile, which contains the output of the TMS reconstruction
- Provide a SANDRecoFile, which contains the output of the SAND reconstruction

To add variables and inspect what is set and how, check src/Params.h.

#### However...

Library dependencies required to read all the input formats (ROOT, hdf5, GENIE, edep-sim...) make building the CAFMaker a chore

[Problem #1a]

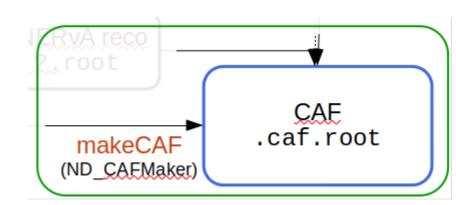

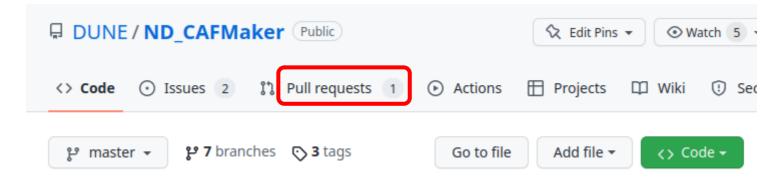

#### Another big problem (Problem #1b) here is "ownership":

who is supposed to sign off on changes proposed by any of the providers of inputs (ND-LAr, 2x2/MINERvA, SAND, TMS)? (and tag releases, coordinate w/ production, ...)

Right now, it's just ... me, plus whoever else I can get to pay attention

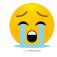

→ needs well-delineated responsibilities/succession plan (depends on sufficient expertise!)

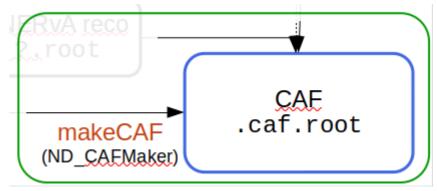

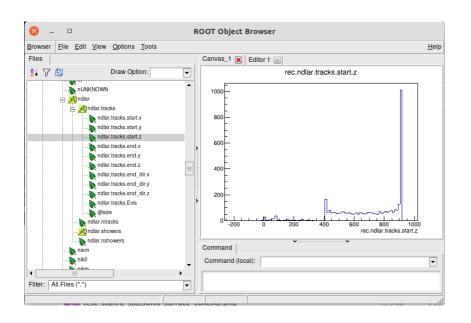

CAFs contain a series of StandardRecord objects (one per event)

Though they're currently a mess (problem #2.5, I guess), the vision is for them to be organized hierarchically so info is easy for the uninitiated to find & understand. (ND branches are!)

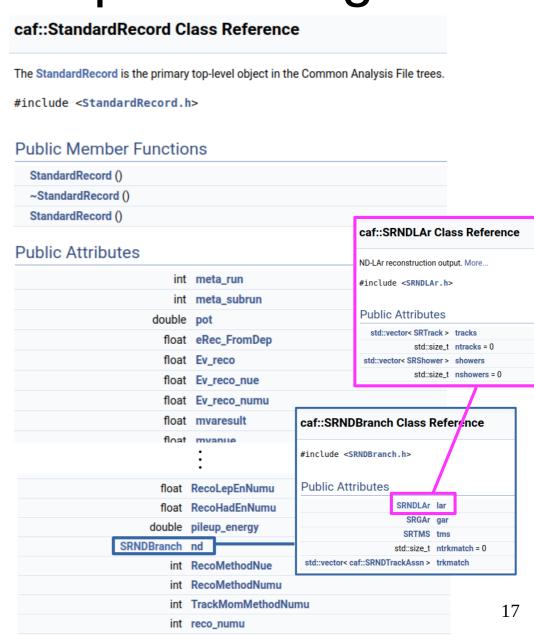

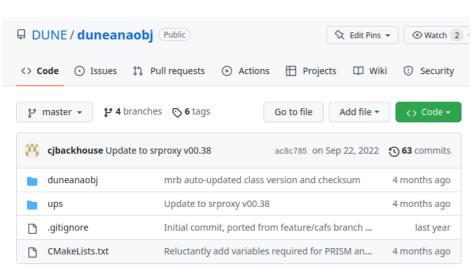

The StandardRecord format is defined in (yet another) DUNE GitHub repository called duneanaobj

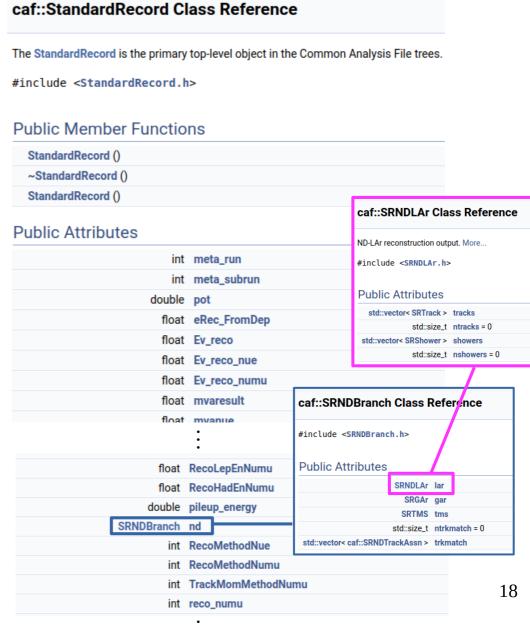

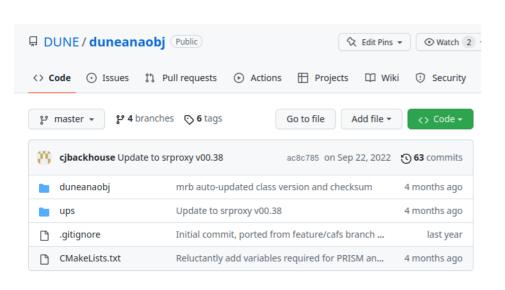

#### Problem #2:

#### Modifying duneanaobj is absurdly complicated!

(and JW is single point of failure in several places (a)

[the complexity of the workflow + single-point-of-failure has inhibited development in TMS, SAND as well as Pandora CAF integration...]

#### Approximate workflow for adding / modifying variables:

- 1. Check out repository, make new branch
- 2. Make desired changes
- 3. Discover you can't build it, random walk through people & Slack channels you know until somebody says "ask Jeremy"
  - ightarrow JW tells you you need to build on a dunegpvm with UPS set up because ... reasons
- 4. Check out ND\_CAFMaker
- 5. Make desired changes (to fill new vars)
- 6. Discover that ND\_CAFMaker build system is very fragile. **Ask Jeremy** why it doesn't work
  - $\rightarrow$  JW tells you that your default gpvm setup probably sets up something incompatible
- 7. Discover that no matter how hard you try ND\_CAFMaker always gets duneanabj from UPS instead of your edits. **Ask Jeremy** again
  - → JW tells you you need an elaborate setup where you make a UPS package in your local /dune/app area and use that
- 8. Finally make a test CAF, fix your bugs, etc.
- Make pull requests to ND\_CAFMaker, duneanaobj with your changes
- 10.Try to get people to review your PRs. Eventually **JW** gets sufficiently fed up that he **unilaterally rubber-stamps them** (see Problem #1b)
- 11. Wait until Tom Junk and Lynne Garren have time to build & install a new release of duneanaobj 19. Profit ...?

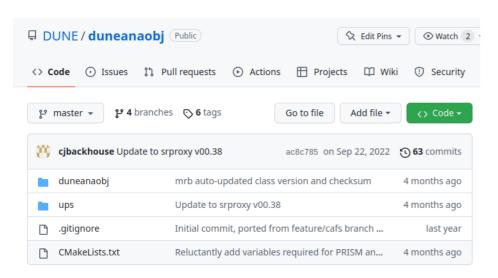

Problem #2:

Modifying duneanaobj is absurdly complicated!

(and JW is single point of failure in several places (a)

[the complexity of the workflow + single-point-of-failure has inhibited development in TMS, SAND as well as Pandora CAF integration...]

The major reason for all this is because UPS is the main dependency manager for ND\_CAFMaker right now.

Maybe we need a proper ND\_CAFMaker build system that *can* get dependencies from UPS for its "batteries-included" Production version, but doesn't *have* to

(and can operate without all the dependencies for input formats if they're not available, for testing)

- Possible ingredients for addressing problem #2:
  - Document the steps on previous page better
    - I'm going to try to do this during working time today
  - Clean up ND\_CAFMaker dependency & build system.
     Add limited-functionality, "UPS-free" build paths for duneanaobj and ND\_CAFMaker for testing purposes?
    - Requires some CMake know-how
    - Dependencies of ND\_CAFMaker are nontrivial
  - Designate responsible parties for approving PRs
  - Build more expertise (will be needed to get production workflow fully integrated anyways)

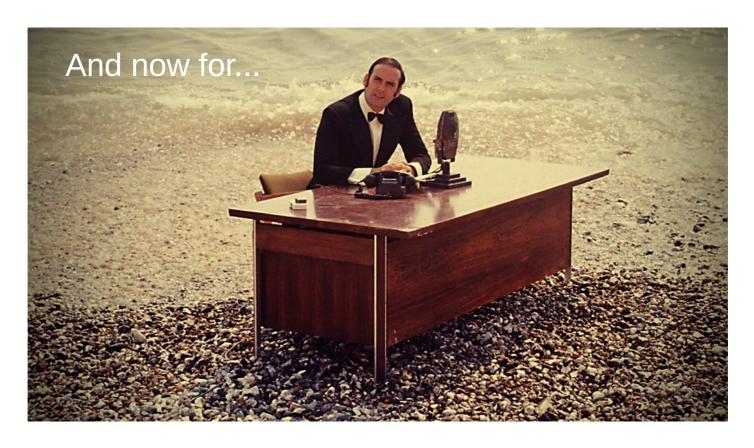

[more of the same] ... four consecutive walls of text

### What does all this buy us? (I)

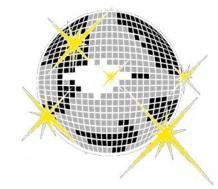

- Reading CAFs requires only ROOT and duneanaobj, no "frameworks"
  - Straightforward HEP analysis without extensive art, h5py, or other "domain-specific" experience
- ND\_CAFMaker is already set up to integrate multiple datastreams
  - Should be straightforward to adapt for "2x2 + MINERvA" use case
- Some CAFMakers (there's a draft PR for ND\_CAFMaker) can also emit "flat" CAFs:
  - Flat ROOT trees that have hierarchical organization but don't require duneanabj to read them
  - CAFAna (see next slide) can rebuild StandardRecords from FlatCAFs onthe-fly, completely invisibly, using SRProxy – so you still access them via the hierarchical organization
  - Read times are (anecdotally) competitive with HDF5
  - Could also use Pythonized tools like Uproot to read into numpy arrays

## What does all this buy us? (II)

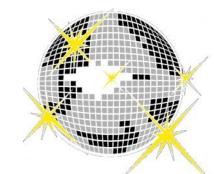

- CAFs (whether "flat" or not) work naturally with CAFAna (LBL's toolkit from TDR era), clean-simple-and-fast C++ analysis framework
  - e.g.: make ~30 plots, fit, and evaluate an entire  $\nu_{\mu}$  CC energy estimator in 4 pretty-easy-to-read C++ files of ~200 lines each (see the . C files here) → the entire macro set for the ND-LAr reco APS talk I gave last year
    - n.b.: Not trying to "code golf" here. Just an example of what can be done with ~minimal effort.
  - Simplicity means fewer mistakes, quick analysis turnaround, etc.
  - If ROOT fits your comfort level, learning curve is pretty shallow
  - There's also a Python interface if that's more your thing, though it's not super "pythonic"
- LBL folks need CAFs to do oscillation analysis studies for ND TDR timeline, so exercising the pathway here helps us all anyway

#### What do we need for 2x2?

- Pathway using ML-reco is already established (most mature)
  - Uses unofficial code I wrote to run the reco & "summarize" tracks & showers...
     needs to be re-homed into an official DUNE repo
  - May want to replace the above with more official tools from DeepLearnPhysics, but probably not on (beginning of) 2x2 timescale
- Need to work with Pandora folks to make sure Pandora reco output is integrated into CAFs
  - They encountered some of the roadblocks I mentioned previously...
- Track matching code for TMS can probably be adapted for MINERvA matching at first, but needs a champion
  - Long-term plan is to integrate MINERvA reco natively into reco rather than happening post facto...
- Current CAFs only have charge info. We could include a "Flash" data product/summary, but needs a champion
  - Introduces an extra interconnection, too, if light info isn't in the same (.h5) file as the charge

#### What do we need for the future?

- The StandardRecord needs a thorough cleanup
  - Want to fully "hierarchalize" the arrangement and eliminate the unreadable dumping-ground that the top level currently is
  - Needs to be heavily coordinated w/ LBL
- Consider rewriting ND\_CAFMaker using some supported framework that streamlines Production workflows (art?)
  - Probably requires a month or two from someone who likes frameworky projects [not JW]
  - c.f. discussion with M. Kirby yesterday
- ND Sim/Reco should manage CAF format and CAF-maker since coordination among all ND users, LBL will be important
  - I expect that proposed additions to the CAF format (both from ND and FD!)
     will be frequent over the next few years
  - Need to develop streamlined process for reviewing/accepting/versioning